Select All Free Download [32|64bit]

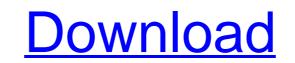

# Select All Crack+ Keygen Full Version [32|64bit] (2022)

SelectAll Select All is a quick and easy way to select all of the items in the currently open folder. As straightforward and easy to use as one keystroke, users are free to start using it immediately, without the need to any configuration. Press & hold the ALT key on your keyboard, and a red box appears at the upper right corner of the screen. Hover over the items, and click on the one that you want to select. Select all items that you have selected. The new key combination is used to invert the selected items. Still thinking about this application? Have a look at our helpful Comparison Table! That concludes our overview of the application. Hopefully, you now know more about it, and find which one best fits your needs. It's time to move on and download the application from Softpedia. Get more infos about the application directly on the website. The Select All application was tested for stable Windows system and requires no additional installation.Q: D3 Force Layout ZIndexing problem I am trying to build a simple force layout. I want to provide multiples levels to be drawn on top of the previous one. I have tried z-index, even tried to draw on top of the point, which is what I want to draw on top of an item drawn the previous day as well. I am not even sure if this is possible, if so, I would like to know how! My code: Code: // Tile Clock World var canvas = d3.select('#place'); var width = 760; var height = 600; var diameter = 200; var svg = canvas.append("svg"; var defs = svg.append("svg"; var scale = d3.scale.linear(). range([0, diameter]); var context = canvas.append("svg"; var defs = svg.append("svg"; var scale = d3.scale.linear(). range([0, diameter]); var context = canvas.append("svg"; var svg = canvas.append("svg"; var svg = canvas.append("svg"; var svg = canvas.append("svg"; var svg = canvas.append("svg"; var svg = canvas.append("svg"; var svg = canvas.append("svg"; var svg = canvas.append("svg"; var scale = d3.scale.linear(). range([0, diameter]); var context = canvas.append("svg"; var defs = svg.append

#### Select All With Product Key [Win/Mac]

Easily Select All Cracked 2022 Latest Version items in a directory at once The Microsoft Office Product Key is a electronic program key which is used for identifying an installed software license. This electronic key is digitally provided when an organization or individual purchases an Office program. It is used for generating a unique key, which is used to identify the user with a particular license. One of the most attractive benefits of purchasing a product key is that you are free to use the respective software without having to purchase it again. You just have to install the code or enter it on any activation screen. With the products key, you can activate the software and then use it. The Microsoft Office Product Key is also known as Microsoft Office Serial Key. In fact, it is usually embedded as an individual part within the installation program, the Office Serial Key is essential. It is provided in the form of a product key for detecting a product. It is used for identify an individual's software license, while allowing them to use the specific program. It is used for activating different Microsoft Office Product Key Generator: The Microsoft Office Product Key Generator: The Microsoft Office Product Key Generator: The Microsoft Office Product Key Generator: The Microsoft Office Software. All of the products used by many organizations and individuals are identified with a particular key. Therefore, one must use a specific code to ensure all the required features can be used. Each key identifies an individual user or entity. One must first obtain the Microsoft Office Serial Number by selecting the user or the organization, while entering the corporate membership number. The product key is that individual. After getting the Microsoft Office Product Key, one can activate the license for the necessary period. For us to learn Arabic in any way at all, we're going to first need to be able to read the Arabic Script. So we're going to start by first trying to pronounce some words; and actually, we're going to st

#### Select All Crack+ With Full Keygen

Features a single click on a file selects it, and there are different combinations of keys you can press to perform custom selection, or even all of them. You might find it difficult to work with a keyboard and mouse together, or simply using a touch-enabled screen, without an attached keyboard. In this regard, Select All comes as a cool system enhancement for easy selection of all items with just the mouse. Easy to integrate in your system. Needless to say that you first need to go through a setup process to ensure all the application has to offer gets perfectly deployed and integrates into your system. Chances are you might need to rebot the computer after setup, but this can easily be determined by bringing up the context menu inside a directory to scan for any new entries. As mentioned, the application adds a new context menu entry which helps you select all items without having to rely on the keyboard. In fact, there are two new entries added, with a different one which inverts the the currents selection, in case you suddenly decide to perform a different action. An alternative to an existing feature Don't expect any advanced options or even a configuration panel, because you don't get to use any. What you see is what you get, but this isn't really a problem, because the application manages to deliver what is expected, namely a straightforward, fast way of selecting all items inside the current folder. On the other hand, then you feat use any innovation to Windows features. In conclusion All things considered, we can state that Select All doesn't replication in the cry of get you for the conset with an abundance of files. In fact, it is is is the constant set of the obtained through the Ctrl + A hotkey command, without having to bring up the context menu. In conclusion All then use of smartphone Observation Application In today's market, the use of smartphone for business purposes is very common. Actually, even the Anoto devices can be used for an excellent number of different tasks. When it comes to the b

# What's New In?

Easy to integrate in your system Needless to say that you first need to go through a setup process to ensure all the application has to offer gets perfectly deployed and integrates into your system. Chances are you might need to reboot the computer after setup, but this can easily be determined by bringing up the context menu inside a directory to scan for any new entries. Easy to install Added new context menu entry which helps you select all items without having to rely on the keyboard. Easy to install Added new context menu entry which helps you select all items without having to rely on the keyboard. Easy to install Added new context menu entry which helps you select all items without having to rely on the keyboard. Easy to install Added new context menu entry which helps you select all items without having to rely on the keyboard. Easy to install Added new context menu entry which helps you select all items without having to rely on the keyboard. Easy to install Added new context menu entry which helps you select all items without having to rely on the keyboard. Easy to install Added new context menu entry which helps you select all items without having to rely on the keyboard. Easy to install Added new context menu entry which helps you select all items without having to rely on the keyboard. Easy to install Added new context menu entry which helps you select all items without having to rely on the keyboard. Easy to install Added new context menu entry which helps you select all items without having to rely on the keyboard. Easy to install Added new context menu entry which helps you select all items without having to rely on the keyboard. Easy to install Added new context menu entry which helps you select all items without having to rely on the keyboard. Easy to install Added new context menu entry which helps you select all items without having to rely on the keyboard. Easy to install Added new context menu entry which helps you select all items without having to rely on the keyboard. Easy to install Ad

## System Requirements For Select All:

Minimum: OS: Windows XP SP2/Vista/7 CPU: Dual Core 2.6GHz (Compatible with faster CPU's) RAM: 2GB Hard Drive: 13GB free space Recommended: OS: Windows Vista SP2/7 CPU: Quad Core 2.6GHz (Compatible with faster CPU's) RAM: 4GB Hard Drive: 20GB free space Update (1/12/2014): V4.1.3 There are no

Related links:

https://www.ics.ulisboa.pt/en/system/files/webform/imprensa/manuscritos/walaoke.pdf https://wakelet.com/wake/hi1-OT9NZdNZNOUOPEAgd https://wakelet.com/wake/hi1-OT9NZdNZNOUOPEAgd https://wakelet.com/wake/hi1-OT9NZdNZNOUOPEAgd https://steamworksedmonton.com/openstreetmap-explorer-crack-serial-number-full-torrent-download/ https://paydayplus.net/system/files/webform/erzgau156.pdf https://paydayplus.net/system/files/webform/erzgau156.pdf https://wake.into/webform/erzgau156.pdf https://luumarv.com/2022/07/04/free-cd-dvd-burner-free-download-3264bit/ https://luumarv.com/2022/07/04/free-cd-dvd-burner-free-download-3264bit/ https://kivabe.info/wp-content/uploads/2022/07/WireWorld\_3D\_Screensaver.pdf https://kivabe.info/wp-content/uploads/2022/07/Wifey3j6rOY3eLeAWO1U\_04\_c6b800bd96cfd56ca649cd3bc1c3e99a\_file.pdf https://luispara.com/%movement%/ https://luispara.com/%movement%/ https://social.urgclub.com/upload/files/2022/07/f8LXMhsN1RWx4D6kgC98\_04\_c6b800bd96cfd56ca649cd3bc1c3e99a\_file.pdf https://social.urgclub.com/upload/files/2022/07/f8LXMhsN1RWx4D6kgC98\_04\_c6b800bd96cfd56ca649cd3bc1c3e99a\_file.pdf https://secure-bastion-16310.herokuapp.com/Cole2k\_Media\_Codec\_Pack\_Advanced.pdf https://secure-bastion-16310.herokuapp.com/Cole2k\_Media\_Codec\_Pack\_Advanced.pdf https://secure-bastion-16310.herokuapp.com/Cole2k\_Media\_Codec\_Pack\_Advanced.pdf https://secure-bastion-16310.herokuapp.com/Cole2k\_Media\_Codec\_Pack\_Advanced.pdf https://secure-bastion-16310.herokuapp.com/Cole2k\_Media\_Codec\_Pack\_Advanced.pdf https://secure-bastion-16310.herokuapp.com/Cole2k\_Media\_Codec\_Pack\_Advanced.pdf https://secure-bastion-16310.herokuapp.com/Cole2k\_Media\_Codec\_Pack\_Advanced.pdf https://secure-bastion-16310.herokuapp.com/Cole2k\_Media\_Codec\_Pack\_Advanced.pdf https://secure-bastion-16310.herokuapp.com/Cole2k\_Media\_Codec\_Pack\_Advanced.pdf https://secure-bastion-16310.herokuapp.com/Cole2k\_Media\_Codec\_Pack\_Advanced.pdf https://secure-bastion-16310.herokuapp.com/Cole2k\_Media\_Codec\_Pack\_Advanced.pdf